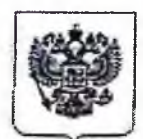

## ФЕЛЕРАЛЬНАЯ СЛУЖБА ПО НАЛЗОРУ В СФЕРЕ ЗАШИТЫ ПРАВ ПОТРЕБИТЕЛЕЙ И БЛАГОПОЛУЧИЯ ЧЕЛОВЕКА

Управление Федеральной службы по надзору в сфере защиты прав потребителей и благополучия

человека по Нижегородской области

607651, Нижегородская область, г. Кстово, ул. Талалушкина, д. 11

Телефон/факс: (83145) 2-17-02

E-mail:FY200@mts-nn.ru

## Предписание должностного лица, уполномоченного осуществлять

государственный надзор в области обеспечения санитарно-эпидемиологического благополучия населения, об устранении выявленных нарушений санитарных правил

No21201404

 $(01)^{9}$ июня 2021 г.

Территориальный отдел Управления Роспотребнадзора по Нижегородской области в Кстовском, Большемурашкинском, Бутурлинском, Дальнеконстантиновском, Перевозском районах., г. Кстово ул. Талалушкина, д.11

(место выдачи предписания)

Мною, ведущим специалистом-экспертом территориального отдела Управления Федеральной службы по надзору в сфере защиты прав потребителей и благополучия человека по Нижегородской области  $\overline{B}$ Кстовском, Большемурашкинском, Бутурлинском, Лальнеконстантиновском. Перевозском районах

(должность лица, составившего предписание)

Ждановой Светланой Борисовной

(фамилия и инициалы лица, составившего предписание)

при обследовании объекта, проведении внеплановой выездной проверки Муниципальному бюджетному общеобразовательному учреждению «Средняя школа№ 8 с углубленным изучением отдельных предметов»» (МБОУ СШ №8) Адрес местонахождения: Нижегородская область, г. Кстово, ул. Парковая, д. 9А ИНН 5250009904, ОГРН 1025201995610

Рассмотрение представленных документов: Акт проверки №21201404 от 01.06.21г.

указать наименование объекта, перечислить рассмотренные документы

выявлены следующие нарушения законодательства в области обеспечения санитарноэпидемиологического благополучия населения:

обнаружил следующее: 01.06.2021г., завершена внеплановая проверка в отношении Муниципального бюджетного общеобразовательного учреждения « Средняя школа№ 8 с углубленным изучением отдельных предметов»» (МБОУ СШ №8), в процессе которой выявлено нарушение санитарного законодательства, а именно «11» мая 2021г. в 13.20 по адресу: Нижегородская область, г. Кстово, ул. Парковая, д. 9А:

1. Для приготовления блюд используется посуда из алюминия, инвентарь, используемый для раздачи и порционирования блюд не имеет мерной метки, что является нарушением абз.3 п. 2.4.6.2. СП 2.4.3648-20 "Санитарно-эпидемиологические требования к организациям воспитания и обучения, отдыха и оздоровления детей и молодежи", согласно которого посуда для приготовления блюд должна быть выполнена из нержавеющей стали. Инвентарь, используемый для раздачи и порционирования блюд, дол жен иметь мерную метку объема в литрах и (или) миллилитрах.

2. На пищеблоке отсутствует установка по обеззараживанию воздуха, что является нарушением абз. 1, 11, 12 п. 2.4.6.2. СП 2.4.3648-20 "Санитарно-эпидемиологические требования к организациям воспитания и обучения, отдыха и оздоровления детей и молодежи", согласно которого помещения для приготовления и приема пищи, хранения пищевой продукции оборудуются технологическим, холодильным и моечным оборудованием, инвентарем в

соответствии с гигиеническими нормативами, а также в целях соблюдения технологии приготовления блюд, режима обработки, условий хранения пищевой продукции. Для обеззараживания воздуха в холодном цехе используется бактерицидная установка для обеззараживания воздуха. При отсутствии холодного цеха приборы для обеззараживания воздуха устанавливают на участке (в зоне) приготовления холодных блюд, в мясорыбном, овощном цехах и в помещении для обработки яиц.

(указать нарушения, а также номер подпункта, пункта, части, статьи, наименование и номер закона, нормативного(-ых) правового(ых) акта(-ов), требования которого (-ых) были нарушены)

## С целью устранения выявленных нарушений, а также предупреждения возникновения и распространения инфекционных заболеваний, массовых неинфекционных заболеваний (отравлений) людей и на основании части 2 статьи 50 Федерального закона от 30 марта 1999года №52-ФЗ «О санитарно-эпидемиологическом благополучии населения»

## предписываю:

Муниципальному бюджетному общеобразовательному учреждению « Средняя школа№ 8 с углубленным изучением отдельных предметов»» (МБОУ СШ №8) Адрес местонахождения: Нижегородская область, г. Кстово, ул. Парковая, д. 9А ИНН 5250009904, ОГРН 1025201995610

(сведения о лице, которому выдается предписание (наименование (фирменное наименование) юридического лица и место нахождения, адрес) юридического лица; фамилия, имя, отчество индивидуального предпринимателя, сведения о государственной регистрации и зарегистрировавшем органе, адрес места жительства)

- 1. Приобрести достаточное количество посуды из нержавеющей стали для приготовления пищи. Срок исполнения- 08.11.2021г.
- 2. Оборудовать пищеблок бактерицидной лампой. Срок исполнения-08.11.2021г.

В качестве подтверждения выполнения требований предписания в указанный выше срок предоставить следующую документированную информацию: документы, необходимо подтверждающие приобретение посуды из нержавеющей стали и бактерицидную лампу.

(перечень документированной информации, подтверждающей выполнение требований предписания)

Ответственность за выполнение мероприятий возлагается на Муниципальное бюджетное общеобразовательное учреждение « Средняя школа№ 8 с углубленным изучением отдельных предметов»» (МБОУ СШ №8) Адрес местонахождения: Нижегородская область, г. Кстово, ул. Парковая, д. 9А ИНН 5250009904, ОГРН 1025201995610

(должность, фамилия, имя, отчество лица, наименование юридического лица, на которое возлагается ответственность) Невыполнение настоящего предписания влечет ответственность по части 1 ст. 19.5 Кодекса Российской Федерации об административных правонарушениях.

Предписание, вынесенное должностным лицом, за нарушения законодательства в области обеспечения санитарноэпидемиологического благополучия населения, допущенные юридическим лицом или лицом, осуществляющим предпринимательскую деятельность без образования юридического лица, может быть обжаловано в вышестоящий орган, вышестоящему должностному лицу в соответствии с требованиями раздела VАдминистративного регламента исполнения Федеральной службой по надзору в сфере защиты прав потребителей и благополучия человека государственной функции по проведению проверокдеятельности юридических лиц, индивидуальных предпринимателей и граждан по выполнению требований санитарного законодательства, законодательства Российской Федерации в области защиты прав потребителей, правил продажи отдельных видов товаров, утвержденный приказом Федеральной службы по надзору в сфере защиты прав потребителей и благополучия человека от 16 июля 2012 г. № 764, или в арбитражный суд в соответствии с арбитражным процессуальным законодательством в течение трех месяцев со дня получения предписания.

(порядок и сроки обжалования предписания)

Ведущий специалист-эксперт

(должность лица, составившего предписание) территориального отдела Управления Роспотребнадзора по Нижегородской области в Кстовском, Большемурашкинском, Бутурлинском, Дальнеконстантиновском, Перевозскомрайонах

С предписанием ознакомлен(а) 01 июня 2021 г.

megsy

С.Б. Жданова (подпись) (инициалы и фамилия)

Сорокина Е. А. (инициалы и фамилия)

(подпись)